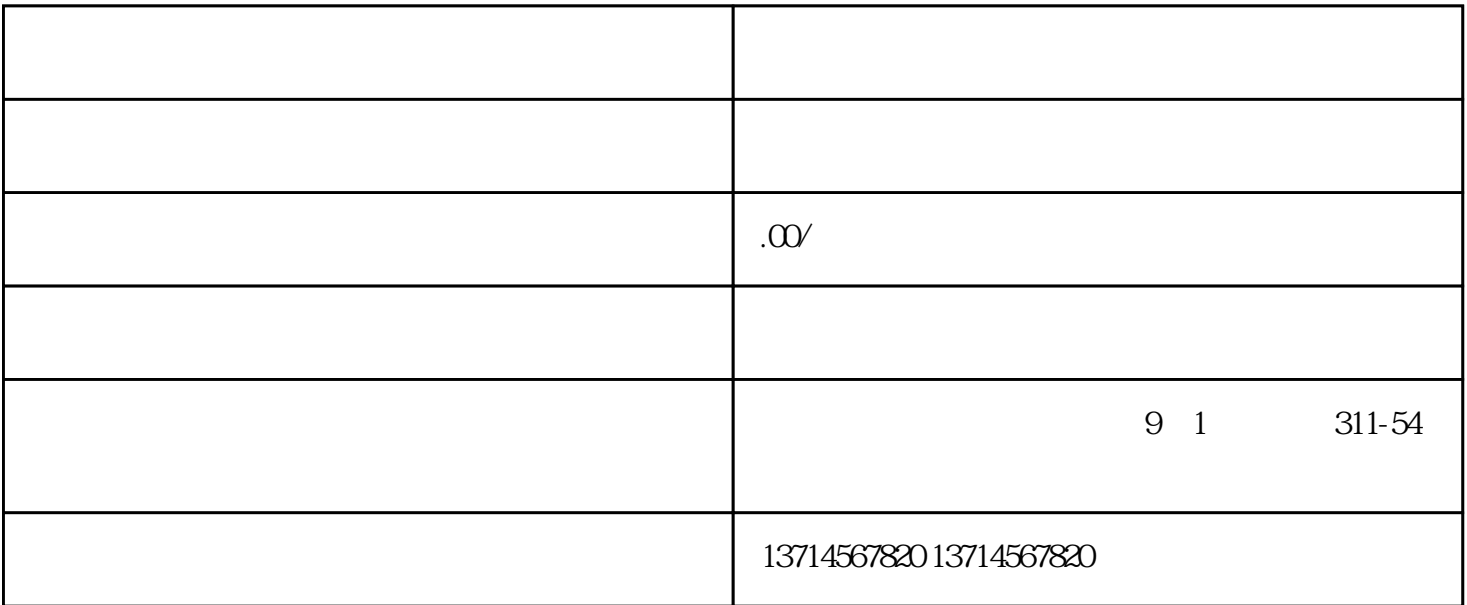

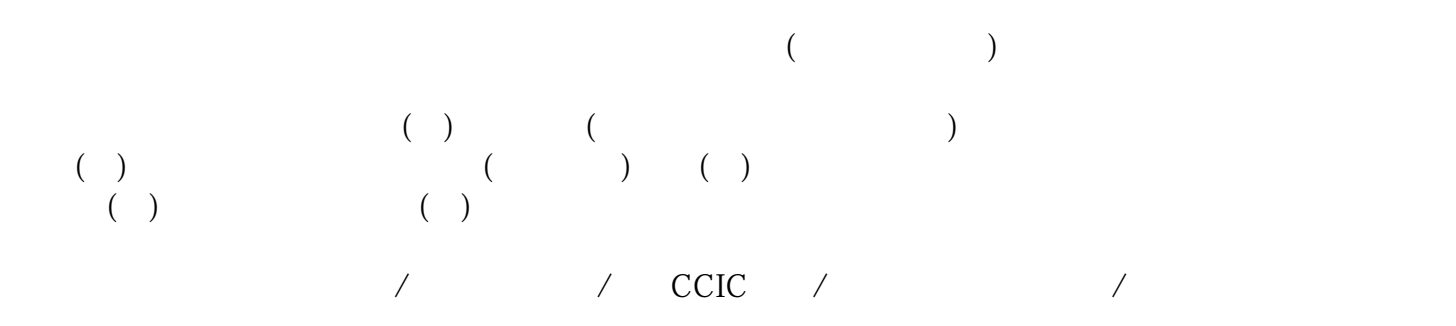

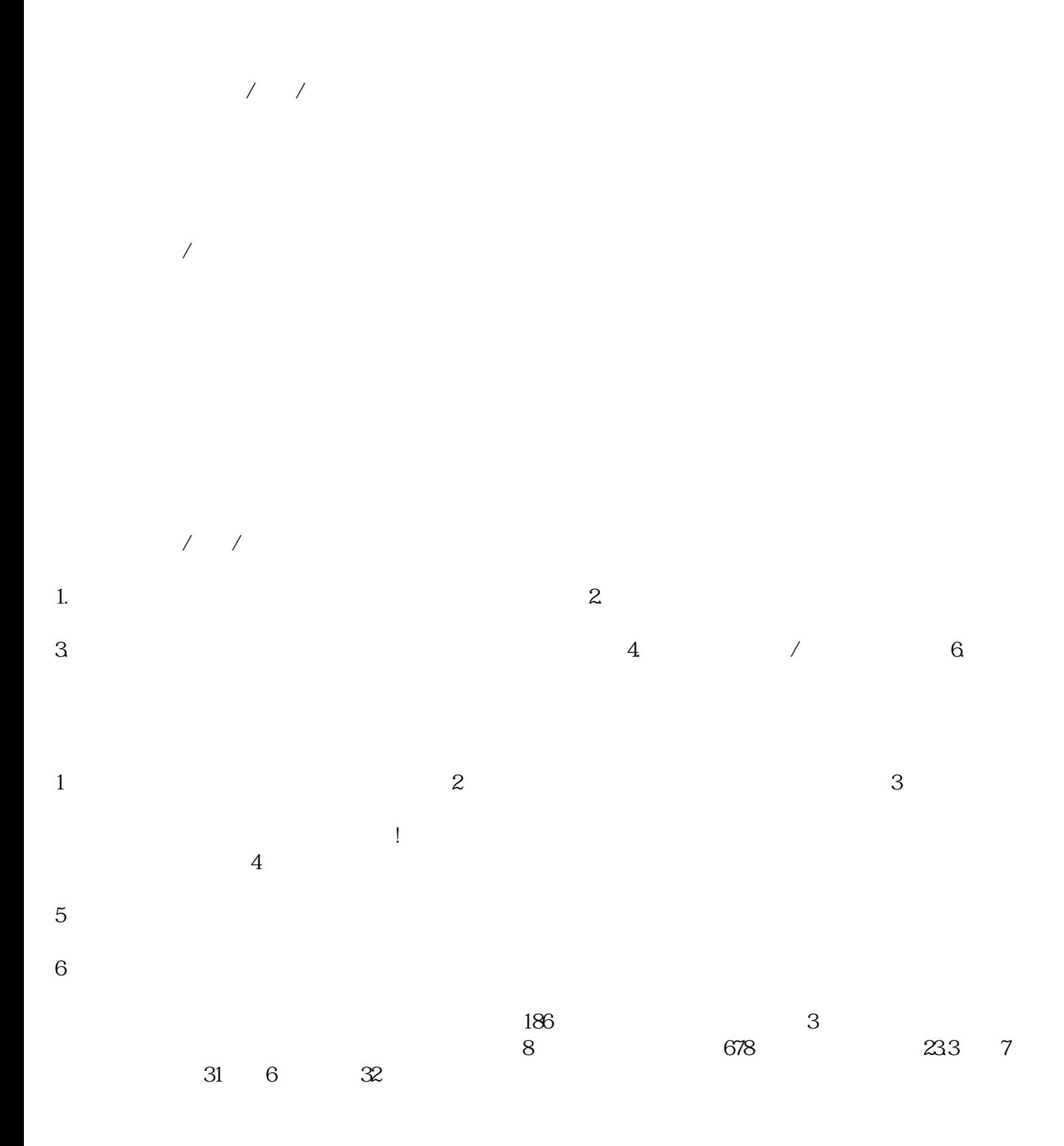

auUMm2lj